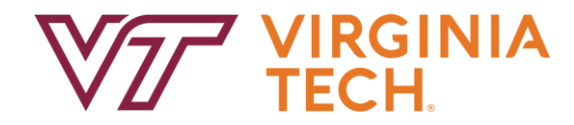

# Digital Accessibility Tips & Tools

Scott Chandler, Mark Nichols, Pearl Xie TLOS Accessible Technologies

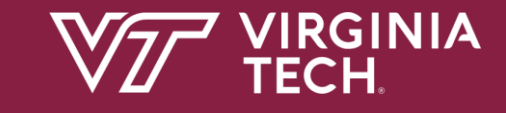

### Everything we create should be accessible

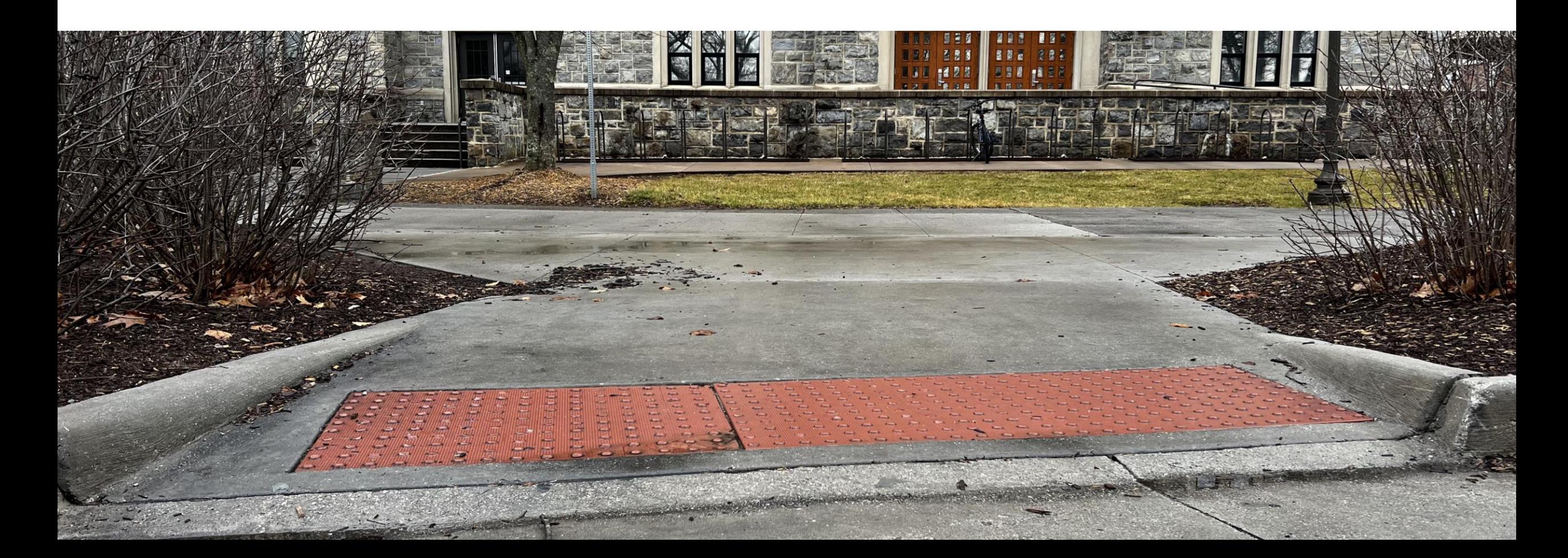

# KEEP C.A.L.M.

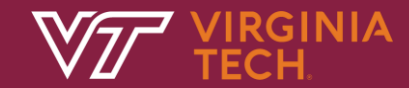

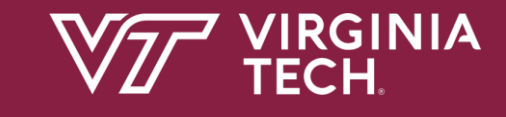

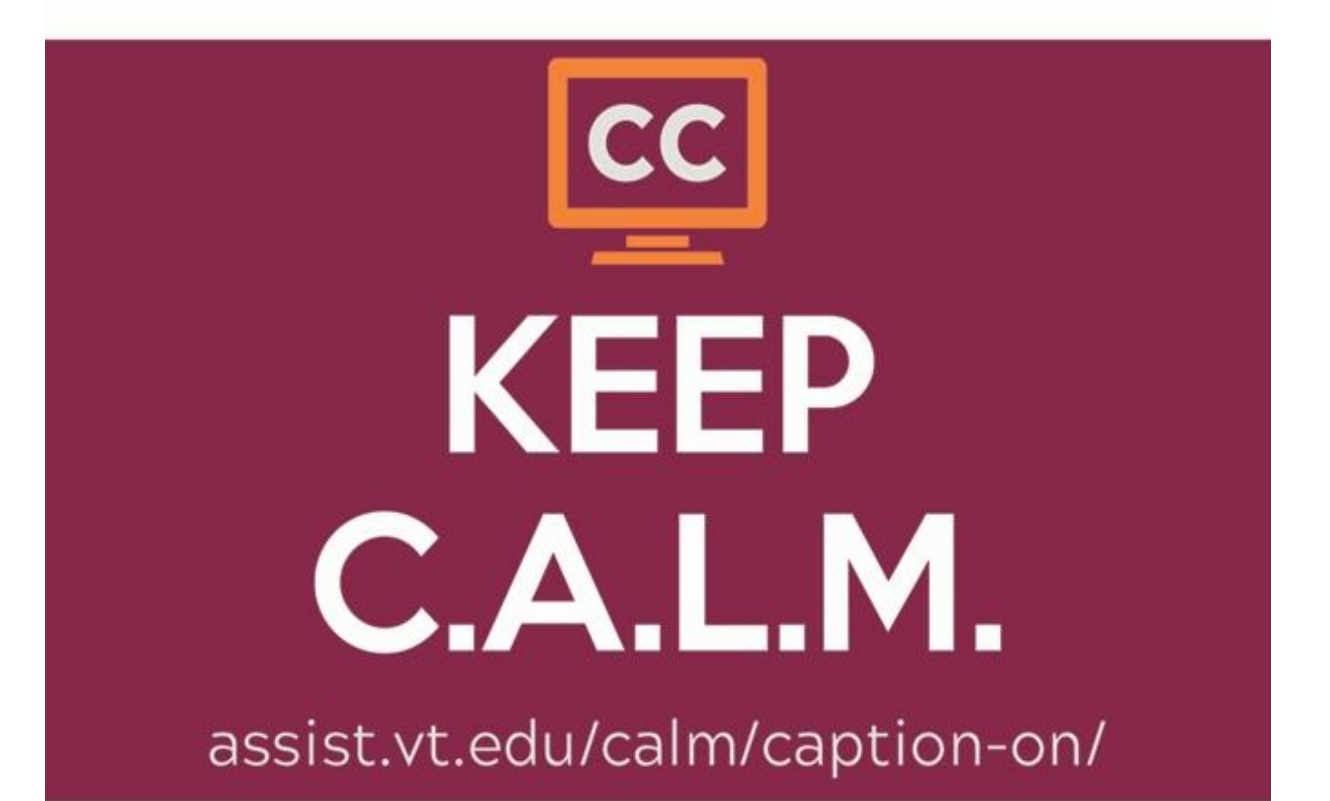

### Captioning Supports

- Zoom auto-captions
- Service models (post-prod & live)
- Centralized captioning fund
- Upcoming event? Mention availability!
- <http://assist.vt.edu/captioning>

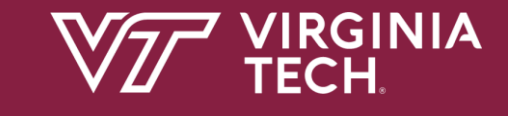

### Accessibility in Canvas: Ally

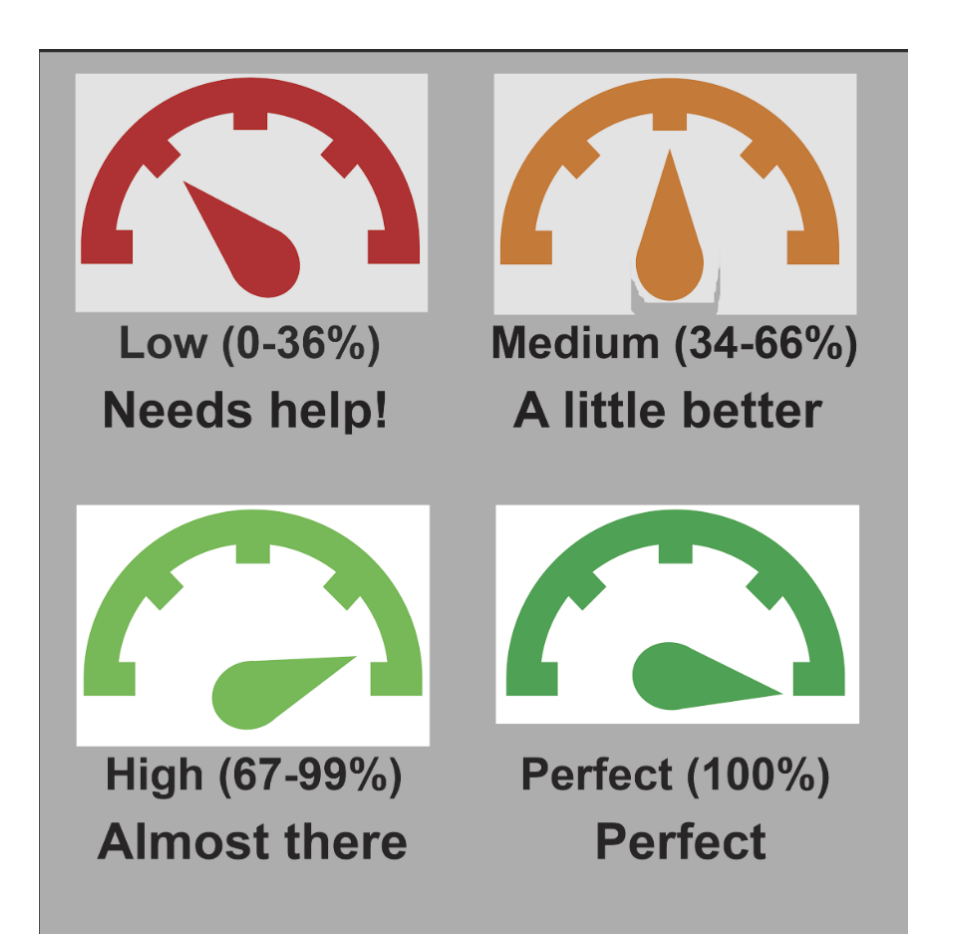

- Alternative Formats for Students
- Instructor Specific Feedback
- Institutional reporting
- [Ally Support](https://www.assist.vt.edu/services/at-network-software/ally.html)

### Accessible **Communications**

C

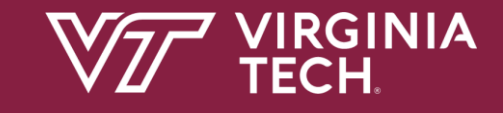

### Social Media Accessibility

- Why Alt Text for Images
- CamelCase your hashtags
- Use Emoji at end
- Include video captions
- [Accessible Social](https://www.accessible-social.com/)

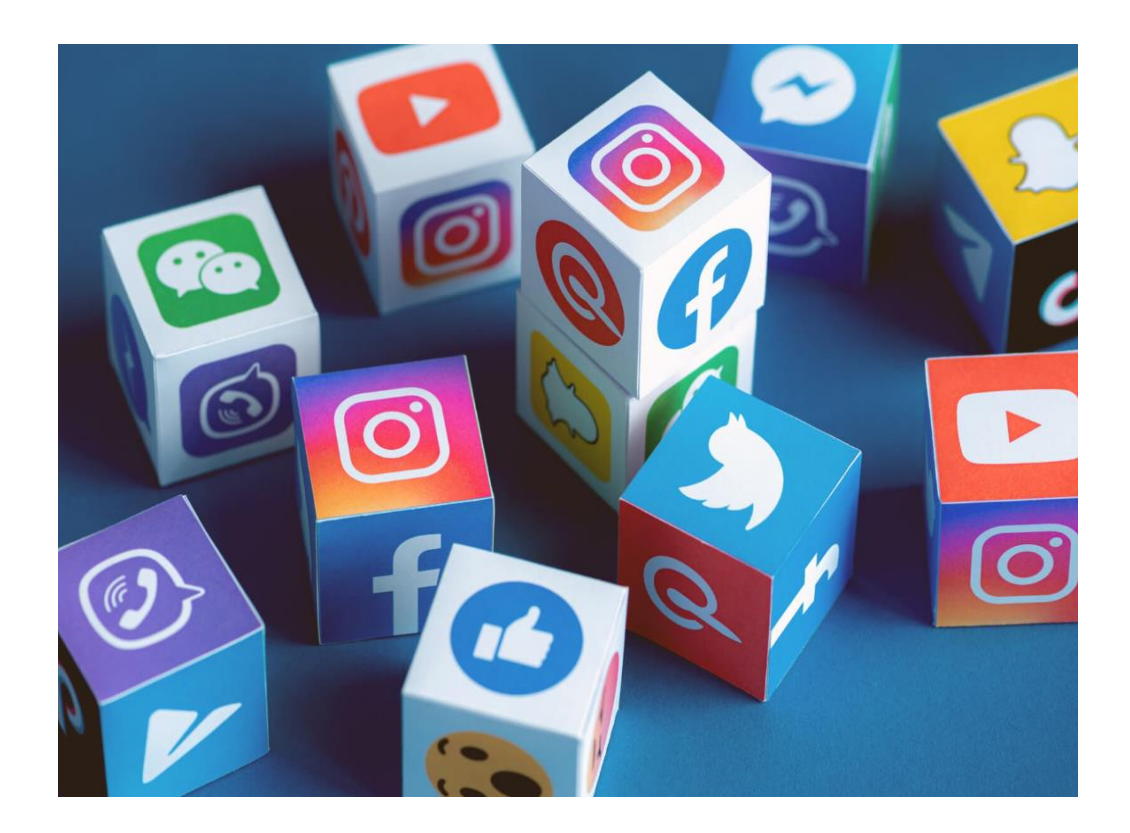

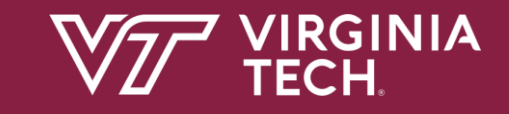

### Accessible Email

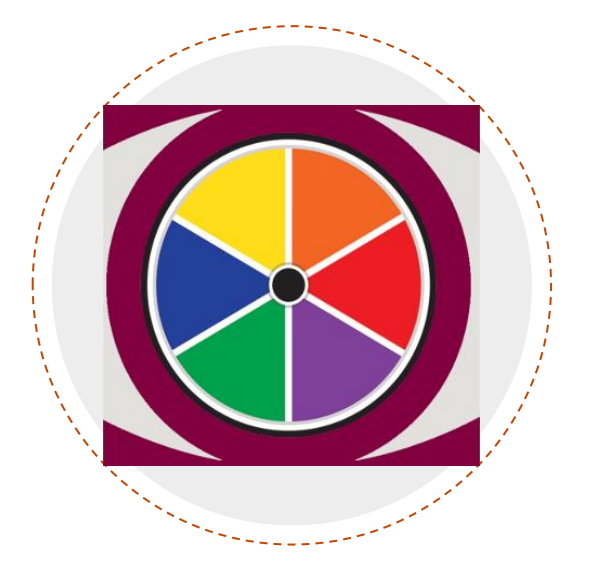

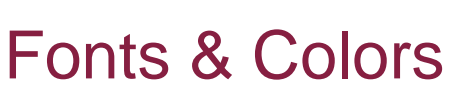

To give everyone the same experience, use images for organization and decoration

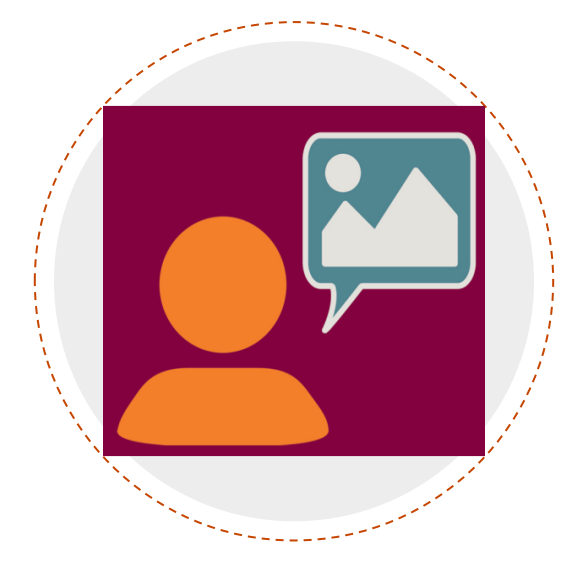

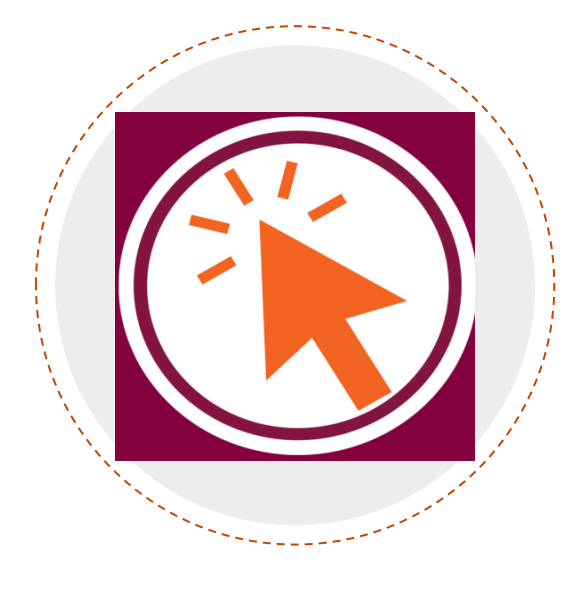

#### Alt Text

To help people who can't see the screen, use captions or prose instead of Alt text

#### Meaningful Links

To quickly connect people to content, add accessible hyperlink text

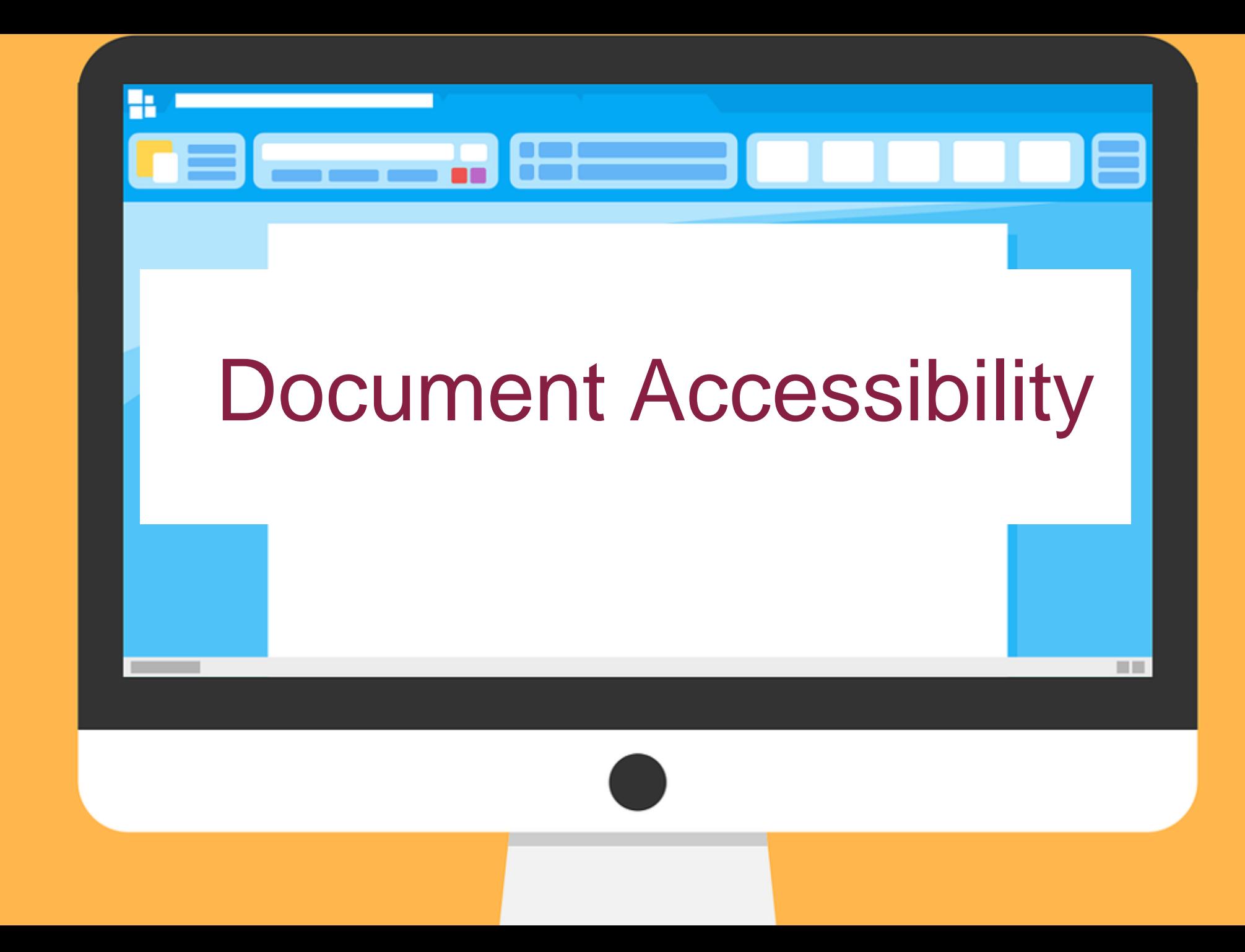

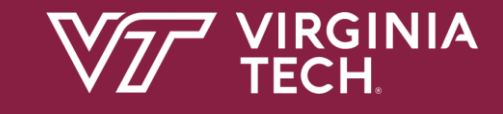

### Sample Best Practices

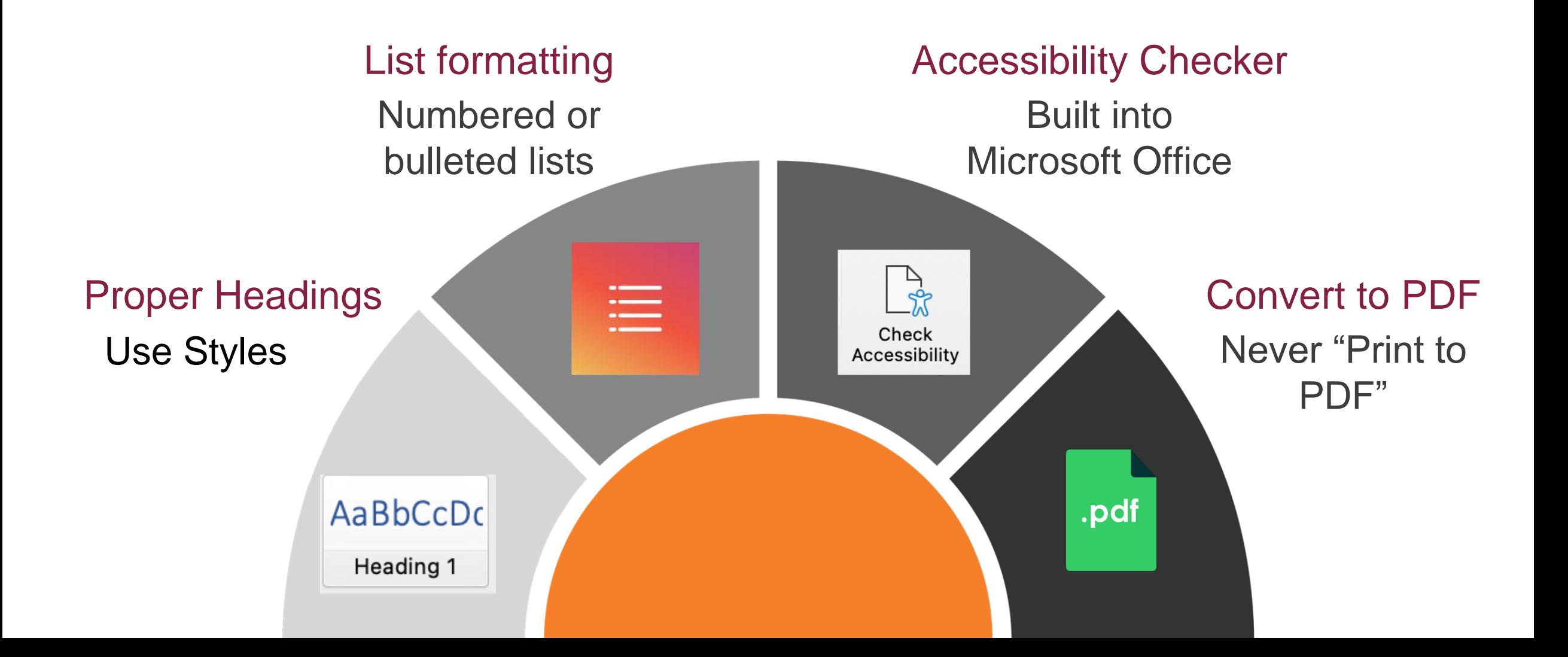

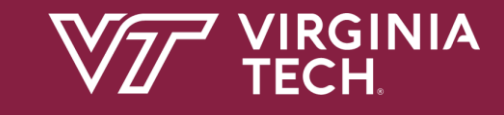

### PREP PDF Remediation Platform

- Cloud-based platform for employees
- Simplify & automate remediation
- Sophisticated AI-based auto-tag detection
- Tiered Training & Support
- **[PREP Software Support](https://www.assist.vt.edu/services/at-network-software/prep.html)**

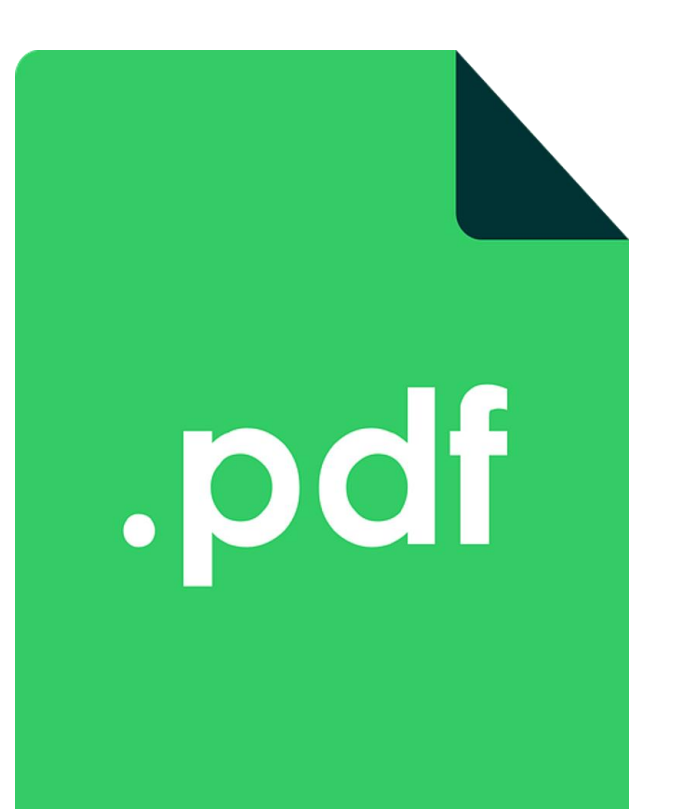

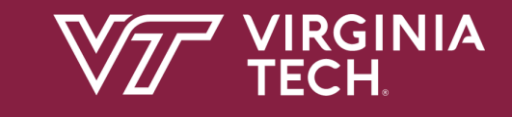

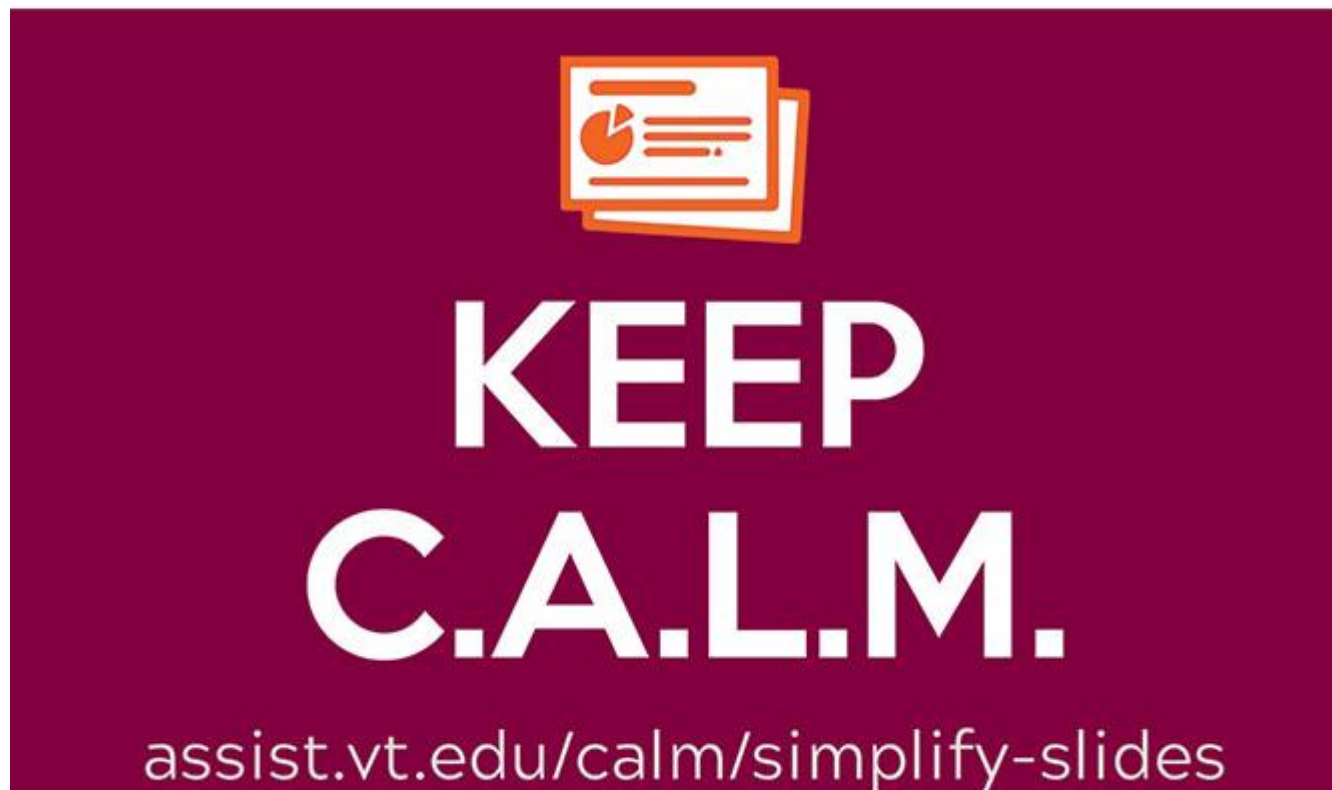

PowerPoint Selection Pane

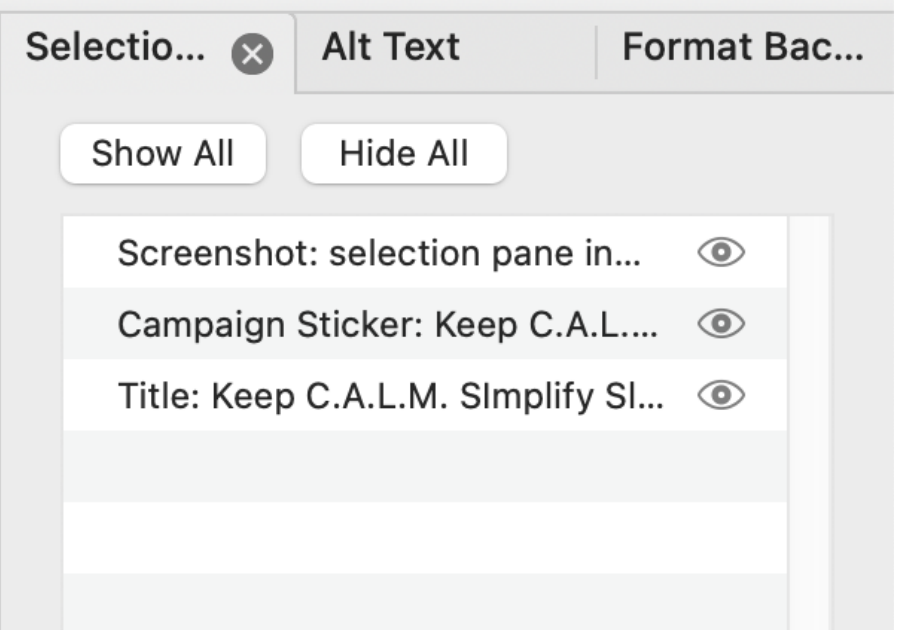

### Tools for Success

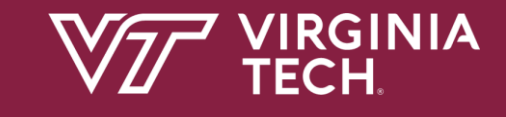

### Read&Write: Text-to-Speech and More!

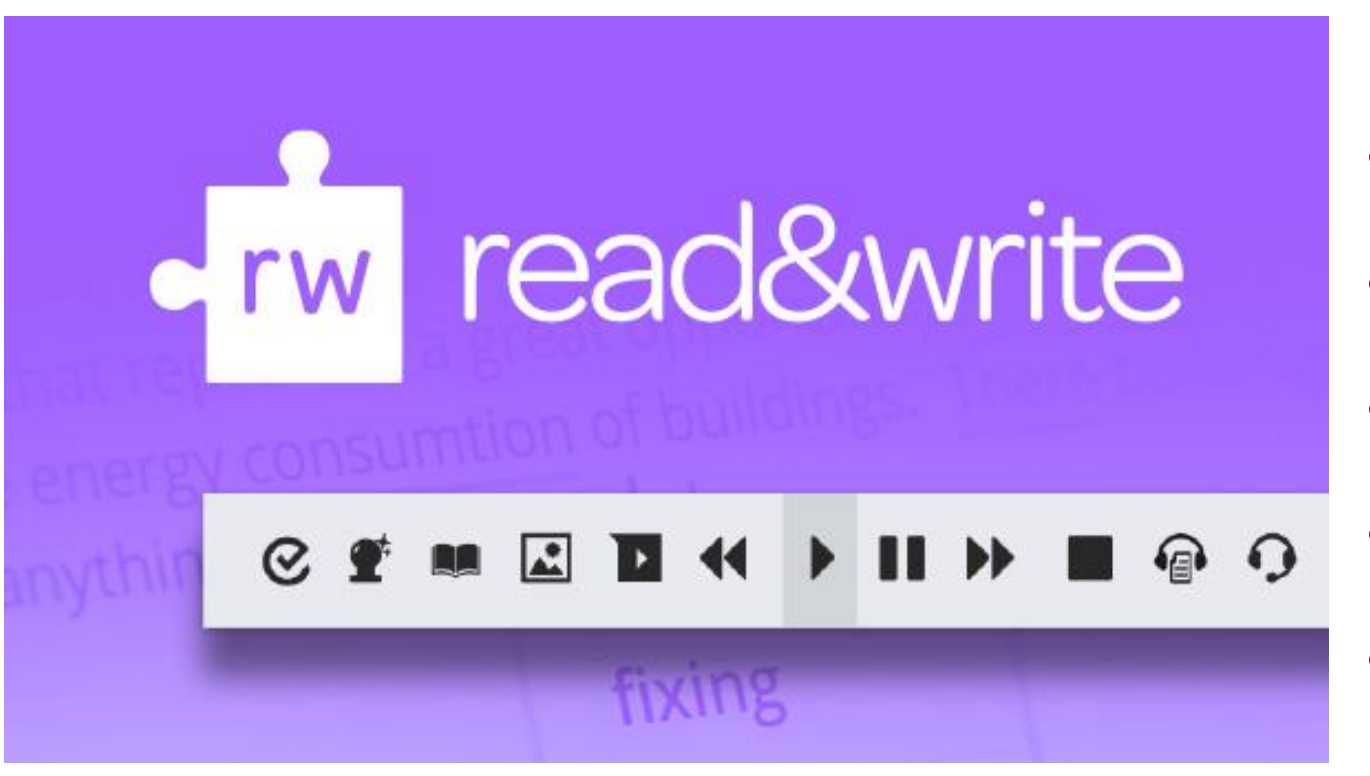

- Literacy support
- Spelling & grammar support
- Scanning printed text
- Organization & highlighting
- Read&Write [Software Support](https://www.assist.vt.edu/services/at-network-software/read-write.html)

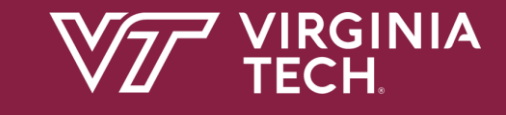

### OrbitNote: Interactive PDF Reader

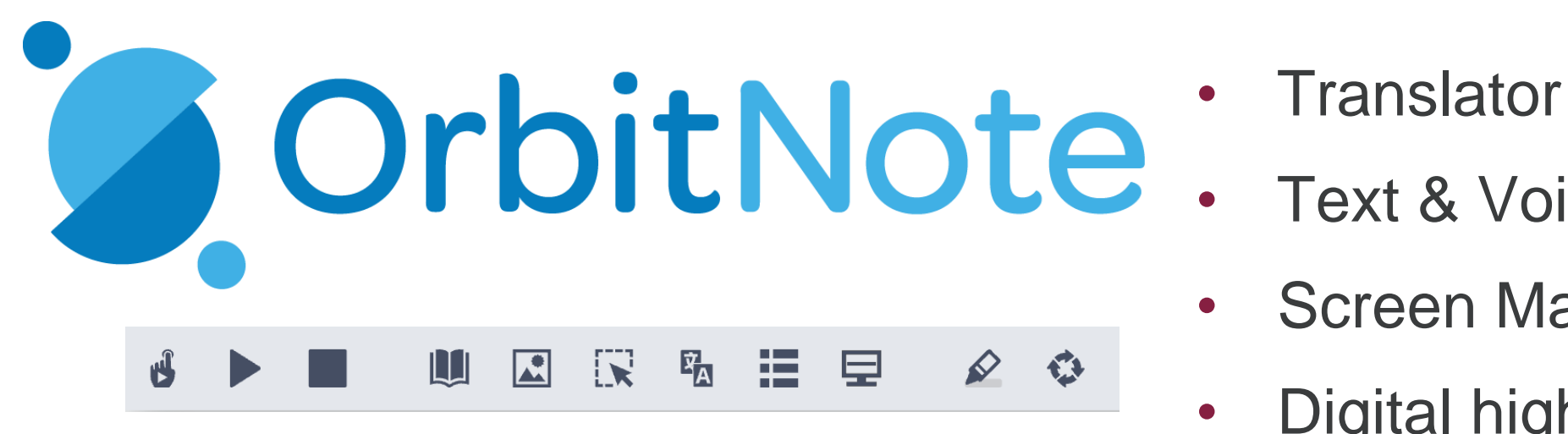

- 
- Text & Voice Notes
- **Screen Masking**
- Digital highlighters
- OrbitNote [Software Support](https://www.assist.vt.edu/services/at-network-software/orbitnote.html)

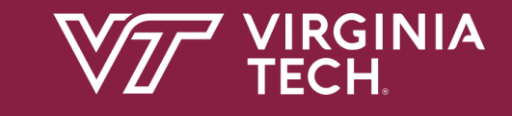

### Glean: digitally transform notetaking support!

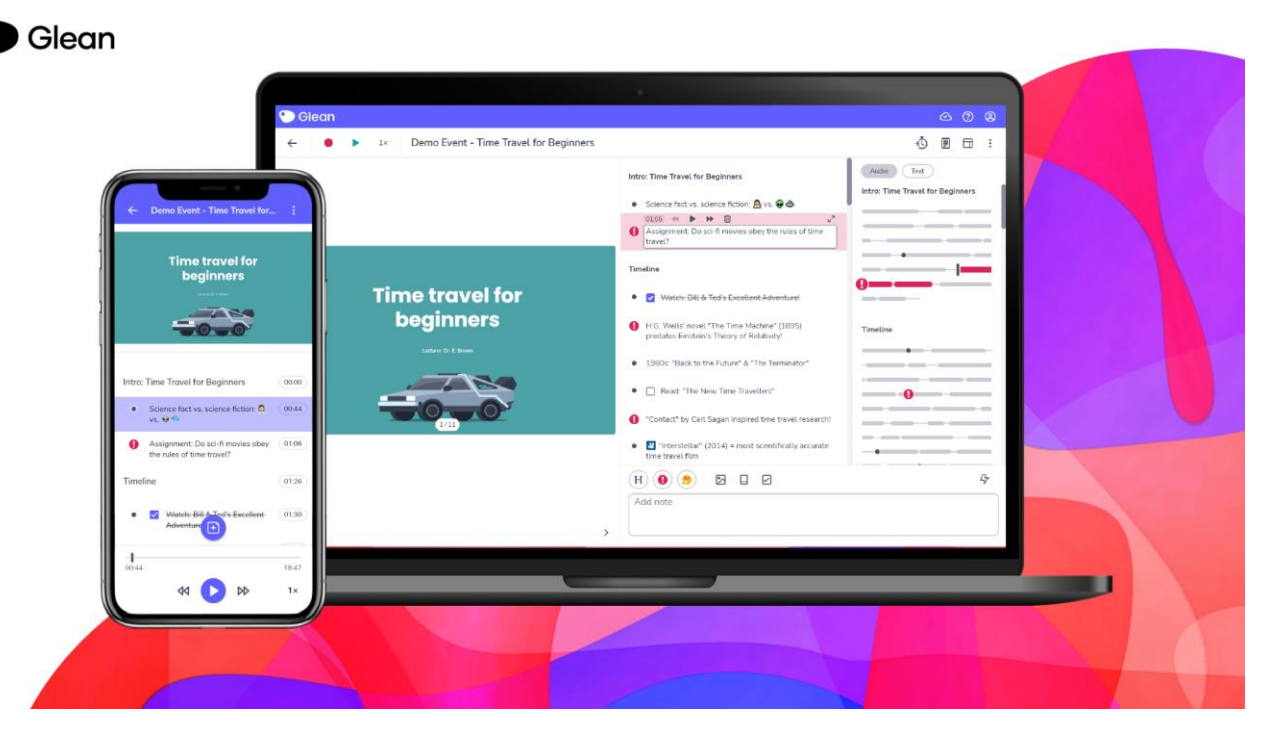

- Cloud based app designed to chunk and tag audio recordings
- Builds student independence and confidence
- [Glean Software Support](https://www.assist.vt.edu/services/at-network-software/glean.html)

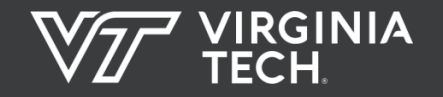

**Building** Community & **Expertise** 

- **Free [IAAP Memberships](https://www.assist.vt.edu/community/iaap-membership.html)**
- **Spring 2023 [AT PDN Listings](https://docs.google.com/document/d/1r1qQbezTAJrdJHqFSqrOomuHwfRNlcaIvgX_ozJD7ss/edit?usp=sharing)**
- **[Accessibility Network](https://www.assist.vt.edu/community.html) at VT**
- **[CPACC Program](https://www.assist.vt.edu/certgrant/spring-2023-cpacc-grant-application.html)**

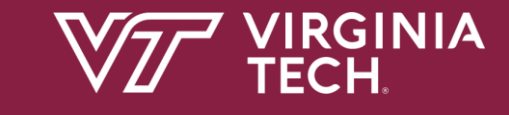

## TLOS Accessible Technologies

Dr. Scott Chandler – [chandler@vt.edu](mailto:chandler@vt.edu) Mark Nichols – [mnichol1@vt.edu](mailto:mnichol1@vt.edu) Dr. Pearl Xie – [xiejr@vt.edu](mailto:xiejr@vt.edu)

[TLOS Consultations](https://tlos.vt.edu/request/consultations.html)